## **Google App Engine Beginners Tutorial**>>>CLICK HERE<<<

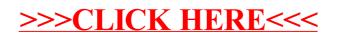